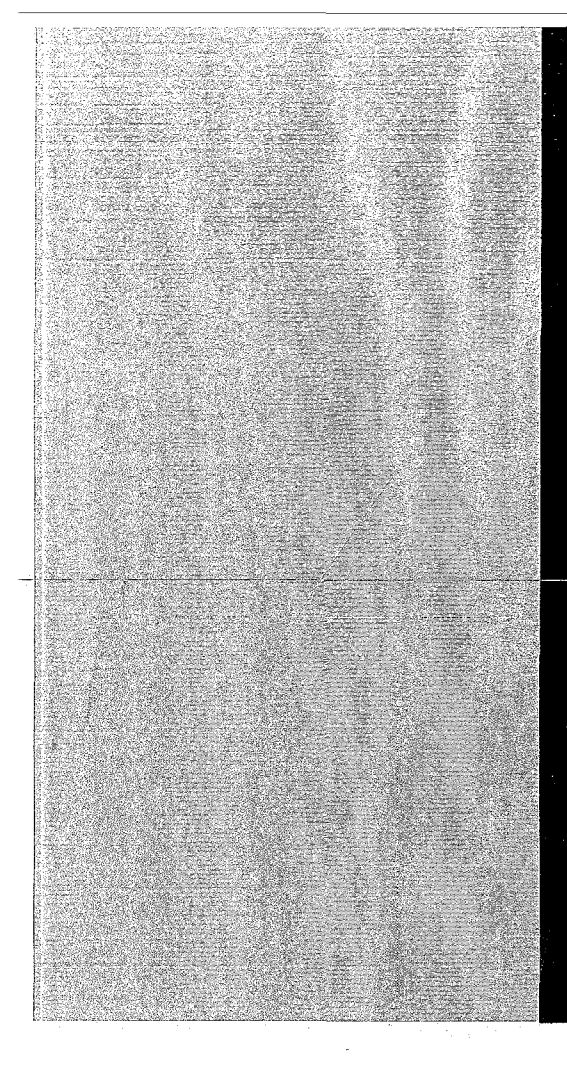

# KERNFORSCHUNGSZENTRUM

# KARLSRUHE

August 1968

KFK 725 EUR 3974 d

Institut für Reaktorentwicklung

PRAWDA - Ein FORTRAN-Programm zur wärmetechnischen Auslegung dampf- und gasgekühlter Reaktoren

K. Doetschmann. F. Hofmann, D. Kirsch

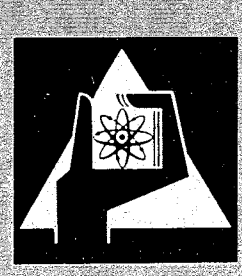

GESELLSCHAFT FUR KERNFORSCHUNG M. B. H.

KARLSRUHE

 $\frac{1}{2} \left( \frac{1}{2} \right) \left( \frac{1}{2} \right)$ 

KERNFORSCHUNGSZENTRUM KARLSRUHE

August  $1968$  KFK  $725$ 

EUR 3974 d

Institut für Reaktorentwicklung

## PRAWDA- ein FORTRAN-Programm zur wärmetechnischen Auslegung dampf- und gasgekühlter Reaktoren

- K. Doetschmann
- F. Hofmann
- D. Kirsch

Gesellschaft für Kernforschung m.b.H., Kar1sruhe

<sup>~)</sup> Diese Arbeit ~rurde im Rahmen der Assoziation zwischen der Europäischen Atomgemeinschaft und der Gesellschaft für Kernforschung mbH.,Karlsruhe auf dem Gebiet der schnellen Reaktoren durchgeführt.

 $\label{eq:2.1} \frac{1}{\sqrt{2}}\int_{\mathbb{R}^3}\frac{1}{\sqrt{2}}\left(\frac{1}{\sqrt{2}}\right)^2\frac{1}{\sqrt{2}}\left(\frac{1}{\sqrt{2}}\right)^2\frac{1}{\sqrt{2}}\left(\frac{1}{\sqrt{2}}\right)^2\frac{1}{\sqrt{2}}\left(\frac{1}{\sqrt{2}}\right)^2.$  $\label{eq:2.1} \frac{1}{\sqrt{2}}\left(\frac{1}{\sqrt{2}}\right)^{2} \left(\frac{1}{\sqrt{2}}\right)^{2} \left(\frac{1}{\sqrt{2}}\right)^{2} \left(\frac{1}{\sqrt{2}}\right)^{2} \left(\frac{1}{\sqrt{2}}\right)^{2} \left(\frac{1}{\sqrt{2}}\right)^{2} \left(\frac{1}{\sqrt{2}}\right)^{2} \left(\frac{1}{\sqrt{2}}\right)^{2} \left(\frac{1}{\sqrt{2}}\right)^{2} \left(\frac{1}{\sqrt{2}}\right)^{2} \left(\frac{1}{\sqrt{2}}\right)^{2} \left(\$ 

 $\sim 10^{11}$ 

### Inhaltsverzeichnis

- 1. Einleitung
- 2. Berechnungsgrundlagen
- 3. Aufbau des Programms
	- 3.1 Berechnung der Kühlkanal-Geometrie
	- 3.2 Berechnung der einzelnen Reaktorabschnitte
	- 3.3 Berechnung der kühlungstechnischen Auslegungsgrößen
	- 3.4 Berechnung von Reaktoren mit Turbulenzförderern
- 4. Hinweise für die Benutzung
	- 4.1 Eingabe
	- 4.2 Ausgabe
	- 4.3 Fehlermeldungen
	- 4.4 Unterprogramme
	- 4.5 Speicherplatzbedarf, Segmentierung, Rechenzeit
- 5. Liste der im Text verwendeten Nomenklatur
- 6. Literatur
- 7. Anhang
	- 7.1 Blockdiagramm
	- 7.2 FORTRAN-Listen

#### **1.** Einleitung

Zwei der wichtigsten Größen für die Auslegung dampfgekühlter Reaktoren sind der Druckverlust des Kühlmittels im Reaktor und die maximale auftretende Hüllrohrtemperatur. Diese beiden Größen lassen sich nur dann genau berechnen,wenn die thermodynamischen Zustandsgrößen und Stoffwerte des Kühlmittels an jeder Stelle des die Auslegung bestimmenden Kühlkanals bekannt sind. Zur Bestimmung des Druckverlustes im Reaktorkern muß zunächst die Änderung der Kühlmitteldichte in axialer Richtung berechnet werden; zur Bestimmung der maximalen Hüllrohrtemperatur müssen die Zustandsgrößen und Stoffwerte des Kühlmittels ortsabhängig berechnet werden.

Unter Verwendung der Wasserdampftafeln **[-1\_7** lassen sich aus Druck und Temperatur mit Hilfe von FORTRAN-Unterprogrammen  $\sqrt{2}$ die übrigen Zustandsgrößen und die Stoffwerte ermitteln. Zur Lösung des Problems genügt es daher, den Verlauf von Druck und Temperatur im Kühlkanal zu berechnen. Jedoch erfordert auch dieses Vorgehen einen beträchtlichen Rechenaufwand. Von Smidt  $/5$   $\overline{7}$  wurde daher für kühlungstechnische Parameterstudien ein Verfahren angegeben, mit dem die Zustandsgrößen und Stoffwerte am Ort maximaler Hüllrohrtemperatur sowie der Druckverlust allein aus den Daten am Ein- und Austritt des Kühlkanals errechnet werden können. Zur genauen kühlungstechnischen Berechnung eines Reaktorkernes ist jedoch die Kenntnis der ortsabhängigen Änderung der Zustandsgrößen und Stoffwerte unerläßlieh, damit der Druckverlust in einer numerischen Integration bestimmt werden kann und eine bessere Berechnung der maximalen Hüllrohrtemperatur möglich wird.

Das Rechenprogramm PRAWDA führt deshalb die kühlungstechnische Auslegung dampfgekühlter Reaktoren auf die Berechnung des Verlaufes von Druck und Temperatur im Kühlkanal zurück, wobei die Brennstäbe glatt oder auch durch Turbulenzförderer avfgerauht sein können. Dazu wird die Spaltstoffzone (Core) axial in 30 gleichlange Abschnitte aufgeteilt, zusätzliche Abschnitte sind die axialen Brutstoffzonen, der Bereich des Spaltgasplenums und die radiale Brutstoffzone.

- 1 -

Durch noch feinere Aufteilung kann die Genauigkeit nur noch unwe= sentlich gesteigert werden.

 $4.24$ 

Das Rechenprogramm PRAWDA wurde für dampfgekühlte Reaktoren entwickelt. Unter Benutzung entsprechender Unterprogramme für die Zustandsgrößen und Stoffwerte kann dieses Rechenprogramm jedoch ohne Schwierigkeiten auch für die kühlungstechnische Auslegung gasgekühlter Reaktoren angewandt werden.

#### 2. Berechnungsgrundlagen

In diesem Abschnitt werden die zur kühlungstechnischen Auslegung eines dampfgekühlten Reaktors benötigten Gleichungen angegeben. Der Ubersichtlichkeit wegen wird dabei nur die Spaltstoffione betrachtet, d.h. die axialen Brutstoffmäntel, das Spaltgasplenum und der radiale Brutmantel, die im Rechenprogramm berücksichtigt sind, werden hier nicht diskutiert. Der kühlungstechnischen Auslegung wird der nominell belastete Kühlkanal (d.h. ohne Heißkanalfaktoren) am Ort makimaler Spaltratendichte zugrunde gelegt. Die von diesem Auslegungskühlkanal abgeführte Leistung entspricht dem mittleren Abbrandzustand. Die Reaktorauslegung erfolgt nun derart, daß in diesem höchstbelasteten Kühlkanal während der gesamten Brennelementstandzeit die maximal zulässige Hüllrohrtemperatur unter Berücksichtigung aller Unsicherheitsfaktoren (Heißkanalfaktoren) nicht überschritten wird.

Folgende Größen werden für die Berechnung unabhängig vorgegeben:

 $\textsf{Q}_{\bf e1}$  ,  $P_1$ ,

 $\alpha$ .  $d$ .

 $\chi$ <sub>max</sub>,

die elektrische Leistung des Kernkraftwerkes der Eintrittsdruck des Reaktors die Austrittstemperatur des Reaktors der gesamte Kühlmittelanteil in der Brennstoffzone der Brennstabdurchmesser die maximale nominelle Stableistung die maximal (im heißen Kanal) zulässige Temperatur an der Innenseite des Hüllrohrs  $T_{w1 \text{ max}}$ .

Aus physikalischen Berechnungen dampfgekühlter Reaktoren  $-4$ . hat sich ergeben, daß bei unveränderter Aufteilung der Volumenanteile in der Spaltstoffzone *in* guter Näherung der radiale Leistungsformfaktor  $\varphi_{rad}$  konstant gesetzt und der axiale Leistungsformfaktor  $\varphi_{ax}$  als Funktion der Corehöhe H<sub>c</sub> berechnet werden kann. Aus  $\varphi_{ax}$ und H<sub>c</sub> kann der Abstand H<sub>s</sub> zweier Nullstellen der als cos-förmig angenommenen Spaltratenverteilung ermittelt werden.

Für die Eintrittstemperatur des Reaktors  $v_1^q$  und den Nettowirkungsgrad  $_{\eta_N}$  liefert die Kreislaufberechnung  $/5$ , die beiden Funktionen:

 $-3 -$ 

$$
\gamma_1^2 = \gamma_1^2 (p_1, p_1 + p_2, \gamma_2^2) \tag{1}
$$

und

$$
\eta_N = \eta_N (p_1, p_1 - p_2, \sqrt{2})
$$
 (2).

Aus geometrischen Beziehungen läßt sich der hydraulische Durchmesser d <sup>h</sup> des Kühlkanals berechnen:

$$
d_h = d_h(\alpha, d, Abstandshalterzahl und -form)
$$
 (3).

Die Leistungsbilanz für den Reaktor liefert:

$$
Q_{e1} = \eta_N \cdot H_c \cdot \chi_{max} \cdot \varphi_{rad} \cdot \varphi_{ax} \cdot n \qquad (4),
$$

wobei n die Anzahl der Brennstäbe bezeichnet. Für die Enthalpie i des Kühlmittels als Funktion der Kühlkanal-Koordinate z im Auslegungskühlkanal ergibt sich aus einer Enthalpiebilanz, wenn  $z = 0$  in der Mitte der Spaltstoffzone liegt:

$$
\int_{z}^{H_{c}/2} \int \chi_{\text{max}} \cdot \cos \left( \frac{\pi \cdot z}{H_{s}} \right) dz = g_{o} \left\{ \left[ \frac{i(p_{2}, \sqrt{2}) - i(p(z), \sqrt{2}(z)) \right] + \left( \frac{g_{o}}{\pi} \cdot d \cdot d_{h} \right)^{2} \cdot \frac{1}{2} \left( \frac{1}{g_{2}^{2}} - \frac{1}{g^{2}(z)} \right) \right\} \tag{5},
$$

und entsprechend für den gesamten Kühlkanal:

$$
\chi_{\text{max}} \cdot \mathbb{I}_{c} \cdot \varphi_{\text{ax}} = g_{o} \Big\{ \Big[ \mathbb{1}(p_{2}, \vartheta_{2}) - \mathbb{1}(p_{1}, \vartheta_{1}) \Big] + \frac{g_{o}}{\frac{\pi}{4} \cdot \mathbb{d} \cdot \mathbb{d}_{h}} \cdot \frac{1}{\frac{\pi}{4} \cdot \mathbb{d} \cdot \mathbb{d}_{h}} \cdot \frac{1}{\frac{\pi}{2} \cdot \mathbb{d} \cdot \mathbb{d}_{h}} \Big\}
$$
\n(6)

Der zweite Term auf der rechten Seite von GI. (5) und (6) berücksichtigt jeweils die zur Beschleunigung des Kühlmittels notwendige Energie.

$$
= 4 -
$$

Der Druck p des Kühlmittels als Funktion der Kühlkanalkoordinate z errechnet sich wie folgt:  $+H$  /2

$$
p(z) - p_2 = \left(\frac{g_0}{\frac{w_1}{4} + d + d_h}\right)^2 \cdot \left\{\frac{f_w}{2 \cdot d_h} \cdot \left(\frac{d^2 z}{2 \cdot d_h} - \frac{d^2 z}{2 \cdot d^2}\right) + \left(\frac{d^2 z}{2 \cdot d^2} - \frac{d^2 z}{2 \cdot d^2}\right)\right\} (7),
$$

Für den Druckverlust im gesamten

$$
p_1 - p_2 = \left(\frac{g_0}{\pi} \cdot d \cdot d_h\right)^2 \cdot \left\{\frac{f_w}{2 \cdot d_h} \cdot \int \frac{dz}{\int \frac{dz}{\int \frac{dz}{\int f(z)} + (\frac{1}{\int \frac{z}{2}} - \frac{1}{\int \frac{z}{2}})}\right\} \quad (8)
$$

Hier berücksichtigt jeweils der erste Term auf der rechten Seite von GI. (7) und (8) den Reibungsdruckverlust, der zweite Term den Beschleunigungsdruckverlust.

Für die Berechnung der Wärmeübergangszahl h an der Stelle z des Kühlkanals wird die für Rohrbündel modifizierte Wärmeübergangsbeziehung von SUTHERLAND / 6 7 benutzt:

$$
h(z) = A \cdot \operatorname{Re} \nolimits^{m_1}(z) \cdot \operatorname{Pr}\nolimits^{m_2}(z) \cdot (\frac{\vartheta'(z)}{\operatorname{T}(z)})^{m_3} \cdot \frac{\lambda(z)}{d_h}
$$
 (9).

Damit folgt für die Differenz zwischen Wandtemperatur T und Kühlmitteltemperatur  $\mathcal{Y}$  an der Stelle z:

$$
h(z) \cdot \pi \cdot d \cdot (T(z) - \vartheta(z)) = \chi_{\max} \cdot \cos(\frac{\pi \cdot z}{H_s}) \qquad (10).
$$

Am Ort z<sub>m</sub> maximaler Wandtemperatur (im Auslegungskühlkanal an der Außenseite des Hüllrohres)  $T_{max}$  müssen die beiden Bedingungen

$$
T(z_m) = T_{max} \tag{11}
$$

$$
\left(\frac{\mathrm{d}\mathbf{T}(\mathbf{z})}{\mathrm{d}\mathbf{z}}\right)_{\mathbf{z}_{\mathbf{m}}} = 0\tag{12}
$$

und

erfüllt sein. Schließlich besteht eine etwas komplizierte Beziehung zwischen der Temperatur  $T_{\tt max}$  und der im heißen Kanal maximal zulässigen Temperatur an der Innenseite des Hüllrohres  $T_{w_1 m_2 x}$ :

 $T_{\text{max}} = f(\dot{T}_{\text{wi max}}, H\dot{B}R_{\text{mean}})$  (13).

Aus den Gln. (1) bis (13) ergeben sich die folgenden vier Funktionen für den axialen Verlauf

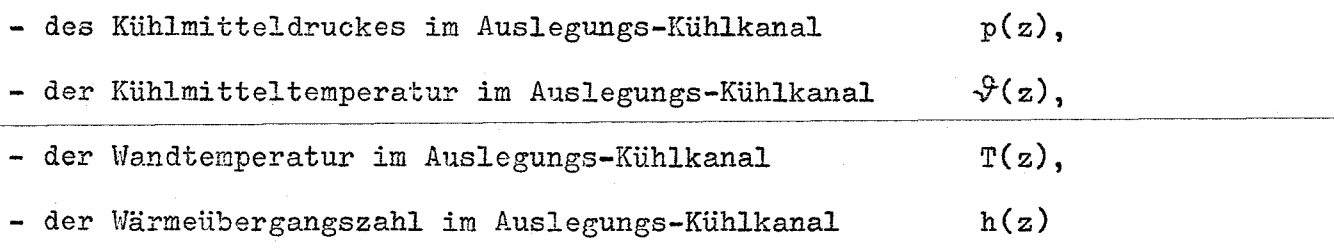

und die folgenden 9 Unbekannten:

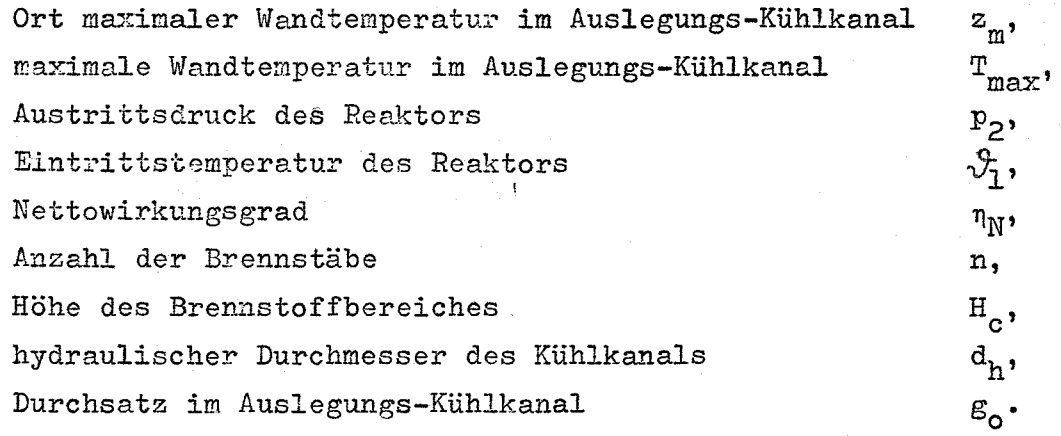

Mit p(z) und  $\sqrt[3]{(z)}$  sind nun auch die übrigen thermodynamischen Zustandsgrößen (z.B. die Enthalpie i oder die Dichte  $\rho$ ) und die Stoffwerte (z.B. die Wärmeleitfähigkeit  $\lambda$  usw.) als Funktionen von z bekannt. Weitere Auslegungsgrößen - etwa der Durchmesser des Spaltstoffbereiches D<sub>c</sub> oder der gesamte Kühlmitteldurchsatz G lassen sich aus den ermittelten Größen unmittelbar berechnen.

 $- 6 -$ 

#### 3. Aufbau des Programmes

#### 3.1 Berechnung der Kühlkanal-Geometrie

Das in Abschnitt 2 beschriebene System der Gln. (1) bis (13) kann nur unter Anwendung zahlreicher Iterationsprozesse numerisch gelöst werden. Nur die Geometrie der Kühlkanäle ergibt sich unmittelbar aus den Eingabedaten. Aus geometrischen Beziehungen wird zunächst die Teilung s der Brennstäbe unter Berücksichtigung von Form und Zahl der Abstandshalter berechnet, und zwar wahlweise für hexagonale oder quadratische Anordnung der Brennstäbe.

Kühlkanalfläche  $F_K$  und umströmter Umfang U<sub>g</sub> der Elementarzelle (Brennstab mit zugehörigem Kühlkanal) lassen sich dann aus d, s und den Abmessungen der Abstandshalter berechnen und damit auch der hydraulische Durchmesser  $d_h = 4 \cdot F_K / U_S$ .

#### 3.2 Berechnung der einzelnen Reaktorabschnitte

Der weitere Rechengang verläuft wie folgt: Für den Reaktoraustrittsdruck p<sub>2</sub> und die maximale Wandtemperatur im Auslegungs-Kühlkanal T<sub>max</sub> werden geschätzte Werte eingegeben, aus diesen und den übrigen Werten der Eingabe werden - programmintern - mit Überschlagsrechnungen die Eintrittstemperatur  $\mathcal{P}_1$ , die Höhe der Spaltstoffzone H<sub>c</sub> und der Durchsatz im Auslegungs-Kühlkanal g<sub>o</sub> in einer ersten Näherung bestimmt. Damit kann dann der Reaktorkern, beginnend am Kühlmittelaustritt, abschnittweise durchgerechnet werden.

Für jeden Abschnitt wird eine Enthalpiebilanz

$$
i_e = i_a - \left\{ \frac{\chi(z) \cdot \Delta z}{g_o} - \left( \frac{g_o}{F_K} \right)^2 \cdot \frac{1}{2} \left( \frac{1}{g_a^2} - \frac{1}{g_o^2} \right) \right\}
$$
(5a)

aufgestellt und der Druckverlust

$$
\Delta p = \left(\frac{g_o}{F_K}\right)^2 \cdot \left\{\frac{f_w}{2 \cdot d_h} \cdot \frac{\Delta z}{0.5 \cdot (g_a + g_e)} + \left(\frac{1}{g_a} - \frac{1}{g_e}\right)\right\} \tag{7a}
$$

berechnet. Der Index "a" beschreibt den Austritt, "e" den Eintritt des Abschnitts,  $\Delta z$  seine Länge,  $F_K = \frac{\pi}{4} \cdot d \cdot d_h$  den Kühlkanalquerschnitt. Da die Kühlmitteldichte  $\beta_e$  am Eintritt des Abschnitts zunächst unbekannt ist, muß eine erste Iteration im Abschnitt durchgeführt werden, an deren Ende  $p_e = p_a + \Delta p$  und i<sub>e</sub> mit vorgegebener Genauigkeit bekannt sind. Die Kühlmitteltemperatur  $\mathcal{Y}_{\mathsf{e}}^{}$  läßt sich dann aus i<sub>e</sub> und p<sub>e</sub> berechnen, womit die Ausgangsgrößen zur Berechnung des nächsten Abschnitts bekannt sind.

Eine zweite Iteration im jeweiligen Abschnitt ist zur Bestimmung der Wandtemperatur T(z) aus Gl. (10) notwendig, da in Gl. (9) zur Berechnung der Wärmeübergangszahl h(z) diese Temperatur enthalten ist. Die Stoffwerte und Zustandsgrößen in Gl. (9) werden aus p(z) = 0,5 •  $(p_a + p_e)$  und  $\vartheta(z) = 0,5$  •  $(\vartheta_a + \vartheta_e)$  berechnet.

#### 3.3 Berechnung der kühlungstechnischen Auslegungsgrößen

Mit einer wiederholten abschnittweisen Durchrechnung des Auslegungskühlkanals zunächst nur bis zum Ort z<sub>m</sub> maximaler Hüllrohrtemperatur werden der Durchsatz g und die Länge H des Auslegungs-Kühlkanals in einer ersten Iteration so bestimmt, daß die maximale Hüllrohrtemperatur  $T(z_m)$  mit dem vorgegebenen Schätzwert  $T_{max}$  übereinstimmt. Der Ort z<sub>m</sub> maximaler Hüllrohrtemperatur liegt immer in der Nähe des Kühlmittelaustritts aus der Spaltstoffzone. Um Rechenzeit zu sparen, wird daher die Rechnung am Reaktoraustritt begonnen.

In der nächsten Iteration wird nun der Reaktorkern vollständig durchgerechnet, es ergeben sich die Größen  $p_1$  und  $\mathcal{O}_1$  am Reaktoreintritt. Beide sind jedoch keine freien Variablen: p<sub>l</sub> wird vorgegeben und  $\mathcal{V}_1$  ist von dem erst jetzt bekannten Reaktordruckverlust  $\Delta p_{ges}$  =  $p_1-p_2$  abhängig. Die Rechnung wird daher so lange wiederholt, bis diese beiden Größen mit den geforderten Werten übereinstimmen.

Die Rechnung kann für zwei Reaktorkonzeptionen erfolgen:

a) Radialer Brutstoffmantel und Spaltstoffzone werden nacheinander durchströmt. Der Druckverlust im radialen Brutstoffmantel ergibt sich aus der Forderung, daß die Kühlmittel-Austrittstemperatur des höchstbelasteten Teilkanals einen vorgegebenen Wert nicht überschreiten darf.

- 8 -

- b) Radialer Brutstoffmantel und Spaltstoffzone werden parallel durchströmt. Über den vorgegebenen Leistungsanteil und die gemittelte Austrittstemperatur des radialen Brutmantels wird die Reduktion der Reaktoraustrittstemperatur ermittelt und durch entsprechende Erhöhung der Core-Austrittstemperatur wieder ausgeglichen.
- Mit den nun vollständig bekannten Kühlkanaldaten führt die Subroutine HØTMIX die Heißkanalrechnung durch. HØTMIX ist eine gekürzte Version des in / 7 7 beschriebenen Rechenprogrammes CØMIX1. In der Heißkanalrechnung wird u.a. die maximale Temperatur an der Innenseite des Hüllrohres T<sub>wimax</sub> unter Berücksichtigung aller Unsicherheiten ermittelt. Diese Temperatur muß mit dem vorgegebenen Wert übereinstimmen; ist das nicht der Fall, dann wird  $T_{max}$  entsprechend korrigiert und in einer weiteren Iteration die gesamte Berechnung so oft wiederholt, bis die Übereinstimmung genügend genau ist.

Zum Schluß werden für die physikalischen Berechnungen noch integrale Mittelwerte der Kühlmitteldichte nach der Simpson-Regel errechnet. Hierzu wird die Spaltstoffzone in axialer Richtung in fünf gleichgroße Bereiche aufgeteilt. - Anschließend werden alle Ergebnisse ausgedruckt.

#### 3.4 Berechnung von Reaktoren mit Turbululenzförderern

Für dampf- und gasgekühlte Reaktoren kann die Verwendung von Brennstäben, die zur Verbesserung des Wärmeübergangs mit Turbulenzförderern (TF) ausgestattet sind, vorteilhaft sein. Um den dadurch verursachten zusätzlichen Druckverlust möglichst klein zu halten, wird man am Brennstab nicht auf der ganzen Länge TF anbringen, sondern nur am höchstbelasteten, zum Kühlmittelaustritt gelegenen Teil der Spaltstoffzone. Der andere Teil der Spaltstoffzone sowie die axialen Brutstoffzonen und der Bereich des Spaltgasplenums behalten glatte Oberflächen.

Mit dem Rechenprogramm PRAWDA können auch derartige Reaktoren berechnet werden. Einzugeben sind die Vergrößerung des Reibbeiwertes (FZFO, vgl. Abschn. 4.1.2) und die Verbesserung der Wärmeübergangszahl durch eine größere Konstante in der Wärmeübergangsbeziehung (AZAO, vgl. Abschn. 4.1.2). Das Rechenprogramm wählt dann selbst

 $-9-$ 

die Länge der Brennstaboberfläche mit TF so, daß die maximale Hüllrohrtemperatur im glatten Teil des Brennstabes die maximale Hüllrohrtemperatur  $\mathbb{T}_{\max}$  im Teil mit TF um wenige  $^{\circ}$ C unterschreitet. Die Ergebnisse werden für alle Abschnitte ausgedruckt.

4. Hinweise für die Benutzung

4.1 Eingabe

4.1.1 Allgemeines zur Eingabe

Die zur Auslegung des Reaktors notwendigen Daten werden in freier Form eingegeben, wie dies - neben der formatkontrollierten Eingabe an der Karlsruher IBM 7074 vorgesehen ist  $\sqrt{8, s.53 \text{ ff.}}$ , Dabei ist die Anordnung der Eingabedaten auf den Datenkarten mit folgenden Einschränkungen frei:

- (a) Die Reihenfolge der Daten muß die gleiche sein wie sie in Eingabeliste (vgl. Abschn. 4.1.2) angegeben ist;
- (b) Die joweils erste Größe einer "Karte" der Eingabeliste muß als erste Zahl einer Datenkarte erscheinen;
- (c) Die Zahlen der Datenkarten müssen durch mindestens eine Leerstelle ("Blank") voneinander getrennt sein;
- (d) Leerstellen innerhalb einer Zahl sind also nicht erlaubt (Ausnahmen siehe  $/$  $8/7$ .

Die Berücksichtigung des Kreislaufes der Anlage bei der Auslegung des Reaktorkernes kann auf zwei verschiedene Arten erfolgen:

(A) Mit der zehnten "Karte" der Eingabeliste (vgl. Abschn. 4.1.2) können Reaktoreintrittstemperatur  $v_{\tau}$  und Nettowirkungsgrad  $n_N$  unmittelbar eingelesen werden. Die Werte der Konstanten CØNl bis CØN4 und AK5 bis AK7 sind dann beliebig, entsprechende  $Z$ ahlen müssen jedoch auf den Datenkarten vorhanden sein; die Steuergröße KK muß 1 gesetzt werden.- In diesem Fall muß der Kreislauf mit den Ergebnissen der Reaktorauslegung nachgerechnet werden, möglicherweise ist dann eine Iteration notwendig.

(B) Wenn in einer vorhergehenden Kreislaufberechnung die Funktionen

$$
\mathcal{V}_1 = \mathcal{V}_1(\mathbf{p}_1 - \mathbf{p}_2, \mathcal{V}_2) \text{ mit } \mathbf{p}_1 \text{ als Parameter} \tag{1a}
$$

$$
\text{und} \quad \eta_N = \eta_N(p_1 - p_2) \text{ mit } p_1, \, \sqrt{2} \text{ als Parametern} \tag{2a}
$$

 $-11 -$ 

berechnet worden sind, kann eine Koppelung an den Kreislauf durch die Konstanten CØN1 bis CØN4 (verschieden für jeden Eintrittsdruck  $p_1$ ) und AK5 bis AK7 (verschieden für jeden Eintrittsdruck  $p_1$  und jede Austrittstemperatur  $\mathcal{Y}_2$ ) erreicht werden. Die Steuergröße KK wird 0 gesetzt, die zehnte "Karte" der Eingabeliste darf nicht vorhanden sein. - In diesem Fall werden  $\eta_N$ und  $\sqrt[3]{1}$  vom Programm berechnet, eine Nachrechnung des Kreislaufs ist natürlich nicht notwendig.

Die Werte von P2 (=  $p_2$ ) und TMAX (=  $T_{max}$ ) müssen für die Eingabe geschätzt werden; als zweckmäßige Schätzwerte haben sich erwiesen

P1 - P2 = 5  $\div$  15 ( $\div$  20) at (P2 = P1 - (P1 - P2)) und TMAX = 560 = 600 °C (bei TWIM = 700 °C).

Reaktoren mit TF haben niedrigere Druckverluste PI - P2 und höhere Wandtemperaturen TMAX. - Im allgemeinen wird das Programm jedoch auch bei ungenauen Schätzungen dieser beiden Werte die Rechnung durchführen und die geschätzten Werte durch die beschriebenen Iterationen beliebig genau berechnen.

#### 4.1.2 Eingabeliste

Die Eingabedaten sind in der folgenden Eingabeliste auf neun bzw. zehn "Karten" zusammengefaßt, deren Daten jedoch - unter Beachtung der Einschränkung (b) des vorigen Abschnittes - auf zwei oder mehr Datenkarten verteilt werden können, was aber im allgemeinen nicht erforderlich sein wird.Festkommazahlen sind nur die Steuergrößen KK, KRB und KGEO, alle anderen Größen sind Gleitkommazahlen.

- 12 -

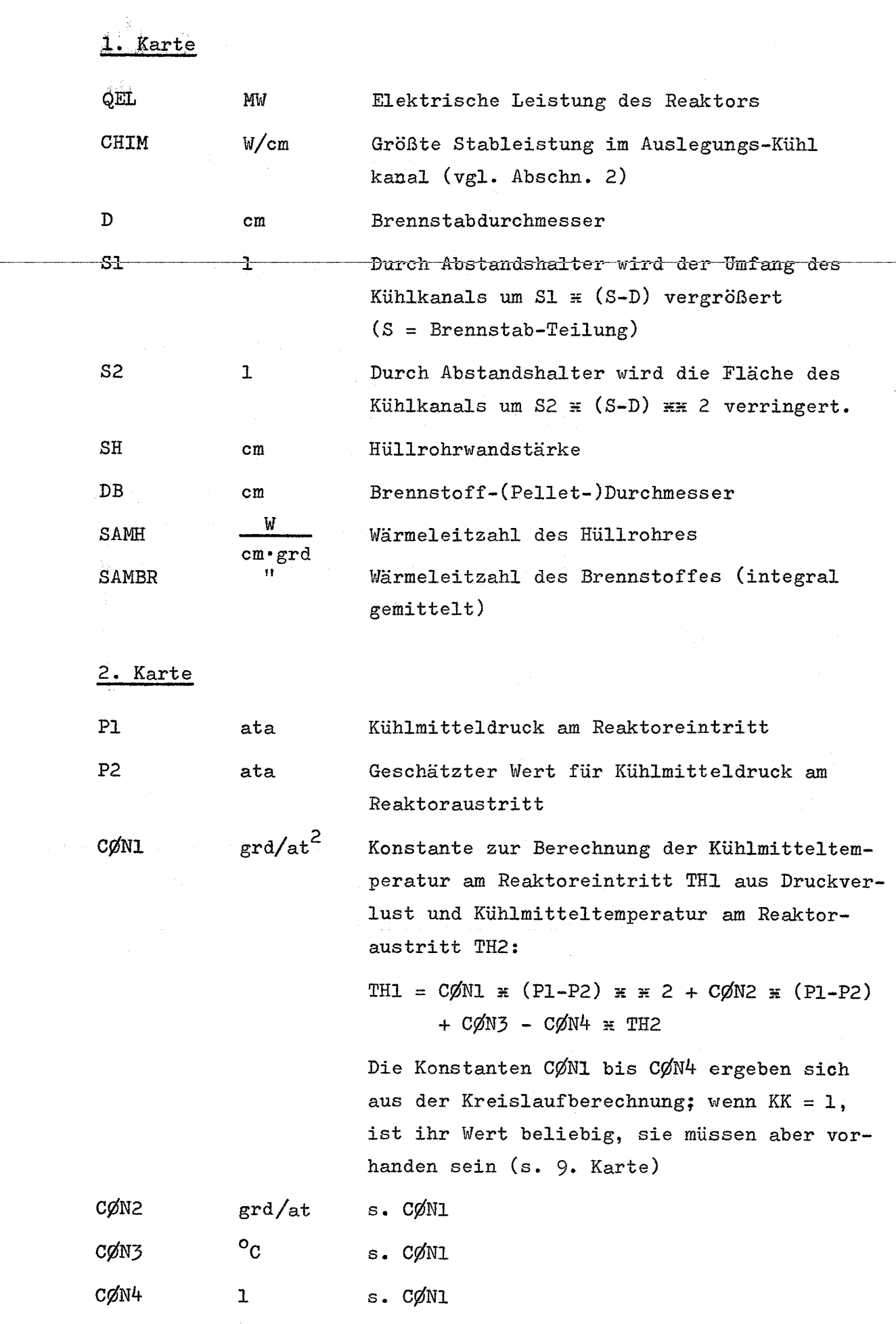

 $\bar{\epsilon}$ 

 $- 13 -$ 

 $\sim$ 

![](_page_18_Picture_363.jpeg)

 $\sigma \leq \frac{1}{2}$ 

 $- 14 -$ 

![](_page_19_Picture_360.jpeg)

**6.** Karte

 $WZM1$   $cm^{-1}$ 

Größe der Quervermischung mit den Nachbarkanälen (für einen Brennstab; für den von drei Brennstäben umgebenen heißen Kanal - Teilkanal des Kühlkanals - ist die Quervermischung also 3.WZMl)

- 15 -

![](_page_20_Picture_4.jpeg)

 $-16-$ 

 $\frac{1}{2} \frac{1}{27}$ 

 $\omega_{\rm esc}$ 

 $\tau_{\rm{max}}$  and  $\tau_{\rm{max}}$ 

a shekar  $\sim$ 

![](_page_21_Picture_28.jpeg)

 $\mathbb{R}^{n+1}$ 

 $\label{eq:2.1} \mathbf{a}^{(1)} \in \mathbb{R}^{d \times d}$ 

 $\left\langle \cdot \right\rangle_{\mathcal{L}_{\mathcal{L}_{\mathcal{L}}}}$  , where  $\alpha$ 

![](_page_22_Picture_430.jpeg)

(FZFO = 1., wenn der ganze Brennstab glatt)

![](_page_23_Picture_359.jpeg)

10. Karte (nur vorhanden, wenn KK = 1)

![](_page_23_Picture_360.jpeg)

#### Eingabe-Endkarte

Soll nach der Auswertung eines oder mehrerer Eingabe-Datensätze die Rechnung beendet werden,so ist die Eingabe-Endkarte als letzte Eingabe-Datenkarte beizufügen. Sie muß wie die erste "Karte" 9 Gleitkommazahlen enthalten, der Wert der ersten muß O. sein, der der übrigen ist beliebig.

 $-19 -$ 

N.B.: Die Größen VQC, VQBL, VQBRAD und DTRB sind als Werte eines eingefahrenen Reaktors bei halbem Abbrand einzugeben. Diese Forderung bedingt u.U. eine Iteration mit den physikalischen Berechnungen, die aber auch wegen anderer Werte (PHIRAD, Cl usw.) erforderlich sein kann.

#### 4.1.3 Eingabebeispiel

Die beiden folgenden Reaktoren sollen in einem Lauf gerechnet werden:

- 1000 MW<sub>e</sub>-Reaktor mit durch TF aufgerauhten Brennstäben in  $(1)$ hexagonaler Anordnung; 6 Wendelrippen mit quadratischem Querschnitt als Abstandshalter, Abstützung Rippe auf Rippe; Leckage, Drosselung auf gleiche maximale Wandtemperatur der Brennelemente; Spaltstoffzone und radiale Brutatoffzone werden parallel durchströmt; über die Konstanten CØNl bis CØN4 und AK5 bis AK7 Koppelung an den Kreislauf.
- 300 MW<sub>e</sub>-Reaktor mit glatten Brennstäben in quadratischer Anordnung; 1 Wendeldraht mit kreisförmigem Querschnitt als Abstandshalter, Abstützung Draht auf Hüllrohr; keine Leckage, Drosselung auf gleiche mittlere Austrittstemperatur der Brennelemente; radiale Brutstoffzone und Spaltstoffzone werden in Reihe durchströmt; keine Koppelung an den Kreislauf: THl und ETAN werden eingegeben.

Weitere charakteristische Daten der beiden Reaktoren sind aus den Datenkarten ohne weitere Erläuterung abzulesen.

(3) Eingabe-Endkarte

Eingabe-Datenkarten:

1000. 420. 0.7 6.0 1.5 0.037 0.62 0.19 0.0216  $(1)$ 150. 140. 0.016 0.28 345.5 0.00375 700. 580. 520. 4.6E-05 0.00171 0.4084  $0.84$  1.03837 -4.1973E-03 2.0274E-05 -3.6191E-08 0. 0.1 0.0069 0.0085 0.0025 0.0161 0.5 331. 60. 0.  $\lambda$ 0.02 1.145 1.03 1.135 1.05 1. 0.97 0.881  $2.83E-04$  0.01 35. 0.5 0.95 0.015 0.02 0. 0. 0. 0. 0. 80. 1  $(1)$ 0.285 0.017 0. 5. 2. 0.020 0.8 0.6 0.575 0 300. 390. 0.7 3.1416 0.7854 0.037 0.62 0.19  $(2)$  $0.0216$ 淵 120. 112. 0. 0. 0. 0. 700.  $570.460.0.0.0.0.$  $1.03837 -4.1973E-03$   $2.0274E-05$   $-3.6191E-08$  0.  $0.84$  $0.103$   $0.0163$   $0.0177$   $0.0336$   $0.0525$  1. 169.  $10. 1.$  $0.03$  1.145 1.03 1.135 1.05 1. 1. 1. 0.  $0.01$ 35. 0.5 0.95 0.015 0.02 600. 0.655 0.348 0.307 0.017 0. 0

 $-21 -$ 

![](_page_26_Picture_344.jpeg)

### 4.2 Ausgabe

Die Ergebnisse der Rechnung werden in vier Gruppen ausgedruckt:

- a) Unter der Überschrift ITERATIONSPARAMETER werden an verschiedenen Stellen der Rechnung die gerade berechneten Werte der unten aufgeführten Parameter ausgedruckt, so daß der Verlauf der Iterationen leicht zu verfolgen ist;
- b) Unter der Überschrift H2O-DAMPF=GEKUEELTER SCHNELLER BRUTREAKTOR erscheinen die Auslegungsgrößen des Reaktors, darunter auch die Eingabedaten;
- c) Unter der Überschrift INTEGRALE MITTELWERTE DER DICHTEN IM CORE werden die für die physikalischen Berechnungen benötigten mittleren Dichten in der Spaltstoffzone ausgegeben;
- d) Unter der Überschrift AXIALE TEMPERATUR-, DRUCK- UND DICHTEVER-TEILUNG IM KUEHLKANAL werden die im Auslegungs-Kühlkanal abhängig von der axialen Kühlkanal-Koordinate z berechneten Größen ausgedruckt.

Die bei der Ausgabe auftretenden Bezeichnungen sind in der folgenden Liste erläutert, soweit sie nicht bereits in der Eingabeliste in Abschn. 4.2.1 erklärt sind.

a) Iterationsparameter (1. Seite der Ausgabe)

 $\frac{1}{2}$  .

![](_page_27_Picture_14.jpeg)

 $\cdot$ 

![](_page_28_Picture_7.jpeg)

 $\ddot{\phantom{a}}$ 

 $-24 -$ 

![](_page_29_Picture_13.jpeg)

 $\label{eq:2.1} \frac{1}{\sqrt{2\pi}}\frac{1}{\sqrt{2\pi}}\frac{1}{\sqrt$ 

 $\hat{\mathcal{X}}$ 

4.3 Fehlermeldungen

Alle Fehlermeldungen, sowohl die unter Abschn. 4.3.1 wie die unter Abschn. 4.3.2, sind dann ohne Bedeutung, wenn sie zwischen den,Iterationsparametern vor dem letzten auftretenden ITWI (vgl. Abschn. 4~2) erscheinen und nach diesem die vollständige Ergebnisliste ausgedruckt wird.

# 4.3.1 Fehlermeldungen, die beim Abbruch der Rechnung ausgedrückt werden

Beim Auftreten eines Fehlers, der zum Abbruch der Rechnung führt, wird eine der folgenden Meldungen ausgedruckt:

- (1) SUND DH NICHT BERECHENBAR
- (2) PHIAX (= ••• ) *WIRD* ZU GROSS ODER ZU KLEIN In der Klammer wird die berechnete Größe des axialen Leistungsformfaktors  $\varphi_{ax}$  angegeben;

$$
(2a) \quad \varphi_{ax} \geq 1,
$$

(2b)  $\varphi_{ax} \leq \frac{2}{\pi} = 0.637$  (Kleinstwert bei cos-förmiger Leistungsverteilung)

- $(3)$  ETAN  $(= \ldots)$  NICHT MEHR POSITIV In der Klammer wird der berechnete Wert des Nettowirkungsgrades  $\eta_N$  angegeben.
- (4) KEINE KONVERGENZ FUER THI ODER P2,

THI =  $\cdots$  P2 =  $\cdots$  DELTATH =  $\cdots$  DELTAP =  $\cdots$ Es werden die berechneten Werte angegeben für

TH1 Eintrittstemperatur,

P2 Austrittsdruck,

DELTATH Differenz zwischen der mit dem Druckverlust aus GI. (2) (S. 4) ermittelten oder eingegebenen Eintrittstemperatur THI und der nach der abschnittweisen Durchrechnung sich ergebenden Temperatur  $TH(1)$ ,

 $-25 -$ 

#### DELTAP Differenz zwischen dem Eintrittsdruck Pl und dem nach der abschnittweisen Durchrechnung sich ergebenden Druck P(l).

(Bei Konvergenz ist sowohl DELTATH  $\leq 1$  <sup>o</sup>C als auch  $DELTAP < 0,1$  at).

Wird die Rechnung abgebrochen, dann werden außer den Fehlermeldungen (1) bis (4) unter der Überschrift EINGABE die wichtigsten Eingabedaten (QEL, CHIMAX, P1, TWIM, TH2, ALPHA1, D, AZAO, S1, S2) ausgedruckt, so daß leicht festzustellen ist, für welche von mehreren eingegebenen Fällen die Auslegung nicht möglich war. Weiter erscheint die Angabe

RECHNUNG ABGEBROCHEN BEI ITWI = **•••** (Bedeutung von ITWI s. 4.2). Anschließend wird mit dem Einlesen der Eingabedaten des nächsten zu berechnenden Falles begonnen oder die Rechnung beendet.

Wenn der Abbruch der Rechnung mit Ausgabe einer der Fehlermeldungen (1) bis $(4)$  nicht durch einen Eingabefehler verursacht ist, dann bedeutet eine solche Fehlermeldung im allgemeinen, daß der zu berechnende Reaktor für die eingegebenen Daten nicht auszulegen ist. Kann schon die Kühlkanal-Geometrie nicht berechnet werden - Fehlermeldung (1) - ,dann kann z.B. ein anderer Kühlmittelanteil ALPHA1, ein anderer Stabdurchmesser D oder eine andere Form der Abstandshalter (81, S2) eine Auslegung noch möglich machen; diese Rechnung, die keine Iteration enthält, ist leicht mit dem Rechenschieber überprüfbar. Wenn mit einer der Fehlermeldungen (2) bis (4) abgebrochen wird, dann kann z.B. ein Versuch mit einer niedrigeren Austrittstemperatur TH2 oder einer höheren zulässigen Hüllrohrinnentemperatur TWIM zum Erfolg führen.

Die Möglichkeit, daß eine ungeschickte Schätzung der maximalen nominellen Hüllrohraußentemperatur TMAX zum Abbruch führt, obwohl ei.e Auslegung möglich ist, ist zwar nahezu ausgeschlossen, da solche Schätzungen vom Programm selbsttätig korrigiert werden, doch soll sie erwähnt werden. Mit Hilfe der ausgedruckten Iterationsparameter (s. 4.2) ist leicht festzustellen, ob ein solcher Fall vorliegt.

 $-27 -$ 

# 4.3.2 Fehlermeldungen, nach denen die Rechnung fortgeführt wird  $(Warnungen)$

(5) MEHR ALS 5 ITERATIONEN UEBER DTH,  $IDT = \ldots$ ,  $DDT = \ldots$ ,  $DDT = \ldots$  $N = \ldots$ Im N-ten Abschhitt ist die Iteration über Druckverlust und

Enthalpiebilanz nicht konvergent gewesen (DDTO  $\leq$  DDT), nach IDT  $(\geq 5)$  Schritten wurde die Iteration abgebrochen und mit den bis dahin ermittelten Werten die Berechnung des nächsten Abschnitts begonnen; der Einfluß auf das Endergebnis kahn bei kleinen Werten von DDT verhachlässigbar sein.

(Diese Fehlermeldung (5) tritt im Normalfall auch dann nicht auf, wenn die Rechnung mit einer anderen Fehlermeldung abgebrochen wird)

*(6) MEHR* ALS 5 ITERATIONEN UEBER TWI, ITWI = **•••**

Die Iteration zur Berechnung der maximalen Hüllrohrinnentemperatur im heißen Kanal (TWIMAX) ist nach ITWI Schritten divergent. Die bis dahin berechneten Werte werden als Endergebnis ausgedruckt, dessen Verwertbarkeit aus der Abweichung des angegebenen Wertes für TWIMAX vom Eingabewert TWIM abzulesen ist.

#### 4.4 Unterprogramme

Das Hauptprogramm PRAWDA ruft während der Rechnung die folgenden Unterprogramme:

**1.** Zur Berechnung der Temperaturen im heißen Kanal

![](_page_32_Picture_453.jpeg)

die

SUBROUTINE HOTMIX,

eine gekürzte Version des Programmes CØMIX1 / 7.

- 2. Für die Ausgabe der berechneten Ergebnisse die SuBRQUTINE OUTPT; vor den Ausgabebefehlen werden in diesem Unterprogramm noch vefschiedene GrößeribereChnet, die während der Iterationen im Hauptprogramm nicht benötigt werden.
- 3. Für die Ausgabe der wichtigsten Eingabedaten bei Abbruch der Rechnung (s. 4.3.1) die SUBROUTINE COMBRE.
- 4. Zur Berechnung der extrapolierten Höhe des Spaltstoffbereichs. aus dem axialen Leistungsformfaktor  $\varphi_{_{\mathbf{X}}\mathbf{X}}$  die FUNCTION AFUNC Das Unterprogramm OUTPT ruft:
- 5. Zur Berechnung integraler Mittelwerte der Dichten FUNCTION BFUNC.

Sowohl vom Hauptprogramm PRAWDA als auch vom Unterprogramm HOTMIX werden gerufen:

6. Zur Ermittlung der thermodynamischen Zustandsgrößen und Stoffwerte von Wasserdampf als Funktion von Druck und Temperatur FUNCTION HDI (Enthalpie), FUNCTION HDV (spez. Volumen), FUNCTION ETA (dyn. Zähigkeit), FUNCTION FLAM (Wärmeleitfähigkeit), sowie als Unterprogramme hierzu für die Ermittlung der Sättigungstemperatur zu einem bestimmten Druck die FUNCTION TS und für die Ermittlung des Sättigungsdruckes zu einer bestirmten Temperatur die FUNCTION PS.

Die unter 6. genannten Unterprogramme sind in  $-2$ , ausführlich beschrieben, für die übrigen Unterprogramme sind im Anhang (Abschn. 7.2) die FORTRAN-Listen abgedruckt.

 $-29 -$ 

### 4.5 Speicherplatzbedarf, Segmentierung, Rechenzeit

.. 30-

Ohne die taderoutinen für die Segmentierung (250 SpeiCherplätze) werden für das Programm PRAWDA, für die im Abschnitt 4i4 genannten Unterprogramme, für die aufgerufenen Bibliotheksunterprogramme und für das FORTRAN-Package insgesamt etwa 11 200 Speidherplätze benötigt. Das Programm läßt sich also nicht mehr in den nur knapp 10 000 Speicherplätze umfassenden Kernspeicher der Karlsruher IBM 7074 laden. Für Rechnungen an dieser Maschine mußte daher das Programm segmentiert werden, eine Aufteilungsart, bei der die FORTRAN-Statements unverändert bleiben. Als günstigste Segmentierung erwies sich die folgende:

\* [iVL HDI (I. Zweigsegment)

Unterprogramme HDI, TS

- \* ØVL ØUTPT (2. Zweigsegment) Unterprogramme WUTPT, BFUNC
- \* ØVL CØMBRE (3. Zweigsegment) Unterprogramm CØMBRE

\* ØVL RØUTSEGMNT (Stammsegment)

Hauptprogramm PRAWDA,

Unterprogramme HØTMIX, AFUNC, HDV, ETA, FLAM, TS, PS

Die Rechenzeit für die Auslegung eines Reaktors beträgt im Normalfall etwa 3 bis 3,5 Minuten, kann aber bei sehr großen Druckverlusten im Reaktor  $(>=15$  at) 5 Minuten mehr betragen.

#### **5.** Liste der im Text verwendeten Nomenklatur

Die FØRTRAN-Bezeichnungen, die in der Eingabe- oder Ausgabeliste (Abschnitt  $4.1.2$  bzw.  $4.2$ ) bereits erläutert sind; werden hier nicht mehr aufgeführt.

### 5.1 Nomenklatur

![](_page_35_Picture_326.jpeg)

 $- 31 -$ 

![](_page_36_Picture_5.jpeg)

 $-32 -$ 

# $-33 -$

 $\frac{1}{4}$ 

# 6. Literatur

 $\sim$   $\epsilon$ 

![](_page_37_Picture_344.jpeg)

 $\sim$ 

#### 7. Anhang

7.1 Blockdiagramm (stark vereinfacht)

![](_page_38_Figure_2.jpeg)

76. 
$$
\frac{55}{7} = \sqrt{3} \times \frac{5}{2} \times \frac{1}{2} \times \frac{1}{2} \times \frac{
$$

![](_page_40_Figure_0.jpeg)

![](_page_41_Figure_0.jpeg)

![](_page_42_Figure_0.jpeg)

![](_page_43_Figure_0.jpeg)

![](_page_44_Figure_0.jpeg)

#### $7.2$ FORTRAN-Listen

#### 7.2.1 PRAWDA

```
\mathsf{C}PRAWDA
\mathsf{C}PROGRAMM ZUR WAERMETECHNISCHEN AUSLEGUNG DAMPFGEKUEHLTER REAKTOREN
\mathsf{C}BENUTZTE UNTERPROGRAMME - OUTPT, HOTMIX, AFUNC, BFUNC, HDI, HDV, FLAM,
\mathsf{C}- ETA, TS, PS, COMBRE
       COMMON QEL, CHIMAX, P1, P2, TH1, TH2, ETAN, D, DH, FK, S, DS, PHIAX, PHIRAD,
      1HC, DC, SH, SAMH, DB, SAMBR, HS, HBL, HSPG, S1, S2, GR, ALPHA1, TWAMAX,
      2TWIMAX, TBIMAX, ANG, EUK, EUP, EUT, CDTW, CWBI
       COMMON QTH, DPGES, C1, C2, C3, C4, C5, CON1, CON2, CON3, CON4, F1, F2, FZF0,
      1BETAO, BETAO1, ALPHA2, ALPHAS, AK2, AK5, AK6, AK7, VQC, VQBL, VQBRAD, S3,
      2AST, STH, KK, KGEO, KRB, NR, DTRB, THBLA, VCBLR, FKBLR, DHBLR, FWBLR,
      3
          TH(40), P(40), ZA(40), RHO(40), CP(40), H(40), REL(40), PR(40), TWA(40).4ENT(40)
  200 READ(8,300)QEL, CHIM, D, S1, S2, SH, DB, SAMH, SAMBR
       IF(QEL)999,999,111
  111 READ(8,300)P1,P2,CON1,CON2,CON3,CON4
       READ(8,300)TWIM,TMAX,TH2,AK6,AK5,AK7
       READ(8,300)PHIRAD, CL, C2, C3, C4, C5READ(8,300)BETA0, BETA01, ALPHA2, ALPHAS, AK2, S3, AST, STH, KGEO
       READ(8,300)WZM1,V1,V2,V4,V5,V6,VL,VS1,VS2,DS
       READ(8,300)HBL, VHSP, VQC, VQBL, VQBRAD
       READ(8,300)THBLA, VCBLR, FKBLR, DHBLR, FWBLR, DTRB, KRB
       READ(8,300)ALPHA1, F1, F2, FZF0, AZA0, ANG, EUK, EUP, EUT, KK
       IF(KK)113,113,112112 READ(8,300)TH1, ETAN
  113 CHIMAX=CHIM
       AZAOO=AZAOIX2=1I TM = 0XX = 0.5TWIMAX=0G=0DTMAX=10.
       VLRB=1.0WRITE(9,1800)
\mathbf CBERECHNUNG DER KUEHLKANAL-GEOMETRIE
\tilde{\mathsf{C}}KGE0=0 HEXAGONAL , KGE0=1 QUADRATISCH
       IF(KGED)117, 117, 118
  117 AR = (1 - +SQRT(1 - +4 - *{(AST-1,)/3,)})\mathsf{C}2.5981 = (3.72.)*SQRT(3)\mathsf{C}3.4641 = 2.8 SQRT(3)
       CG1=2.5981CG2=6.CG3=3,4641GO TO 119
  118 AR=SORT(AST)
       CGI=1.
       CG2=4.CG3=4.119 CF1=(AR-1.) ** 2*CG1+S3*(AR-1.) *CG2+S3**2*CG3
       CF2 = (0.5 - S3)*D*(CG2*(AR - 1.)+2.*S3*CG3)
```
 $-41 -$ 

![](_page_46_Picture_7.jpeg)

المتعاشي والمتابع

 $-42-$ 

```
-43 -HEISSER STELLE ZMX
C
  501 CETA=ETA(PZMX,THZMX,2)*98.1
      SAM = FLAM(PZMX, THZMX, 2)*1.163E-2CPW=(HDI(PZMX,THZMX+5.)-HDI(PZMX,THZMX-5.))*0.4187
  512 IF(THZMX-TMAX)530,520,520
  520 WRITE(9,1600)THZMX
  533 IF(ITWI)201,531,201
  531 TMAX=TMAX+DTMAX
      DTMAX=10.
      WRITE(9,1700) TMAX
      GO TO 532
  530 GO=FK*ICHZMX*CEIA**{EUK-EUP}*DH**{1.-EUK)/
     l(3.1416*D*(TMAX-THZMX)*A*CPW**EUP*SAM**(1.-EUP))*((TMAX+273.)/
     2(TFZMX+273.))**EUT)**(1./EUK)
      GO2 = (GO/FK)**2513 HC={((HDI(PCA,THCA)-HDI(PCE,THCE))*4.187+5.E-2*G02*((VSPCA)
                                                                      )本
     1*2-1 VSPCE )**2)))*GO/(CHIM*PHIAX)
      1x=1100 PHIAX=C1+C2*HC+C3*HC**2+C4*HC**3+C5*HC**4
Ċ
      0.637=2/PI MINIMALWERT VON PHIAX BEI COS-FOERMIGER LEISTUNGSVERT.
      IF(PHIAX-0.637)106,106,105
  105 IF(PHIAX-1.)107,108,108
  108 DTMAX=-6.
  106 WRITE(9,340) PHIAX, HC, TH2M
      GO TO 533
  107 HZHS=AFUNC (PHIAX)
  510 HS=HC/HZHS
      HSPG=HC*VHSPHGES=HC+2.*HBL+HSPG
      DP = 0.
      DTH=2.
      IX3=1N = 41\mathsf CABSCHNITTWEISE BERECHNUNG VON CORE UND AX. BLANKETS
   32 N = N - 1IF(N-39) 2,4,3030 TH(N)=TH2M
      P(N)=P2ZAIN = HGES
      GO TO 33
    4 DZ=HBL
      ZA(N)=ZA(N+1)-DZ*0.5STL = VQBL * PHIAX * CHIM * HC/IDZ * VQC8 FW=F1*CFW/RE(N+1)**F2
      AZAD=1.GO TO 11
    2 IF(N-38)3,6,66 ZA(N) = HGES - HBLDZ=HC/30.
      GO TO 36
    3 IF(7-N) 9,14,77 \text{ IF } (5-N) 4, 14, 11 ZA(N) = 0.STL=0.
      DZ=HSPGa shekara ta 1970<br>Matuki
```
GO TO 8  $14 ZA(N)=ZA(N+1)-0.5*DZ$ GO TO 23 9 IF(N-37) 26,27,27 27 ZA (N) = ZA (N+1) - 0.5\*DZ GO TO 28  $26 ZA(N)=ZA(N+1)-DZ$ 28 STLO=STL  $STL = CHIM * COS ( ( (ZAI N) - (HSPG + HBL + 0.5 * HC) ) *3.1416) / HS )$ IF (N- $(38-NR)$ )  $8,5,5$ 5 FW=FZFO\*F1\*CFW/RE(N+1)\*\*F2  $A Z A0 = A Z A 00$  $11$  PE=PA+DP VSPA=HDV(PA,THA) THE=THA  $ID = 0$ ETPAS=ETPA 12 DTO=DTH  $IDT = IDT + 1$ THE=THE-DTH VSPE=HDV(PE, THE)  $VS$ PQ=0.5\*(VSPE+VSPA) ETPE=ETPA-(0.5\*G02\*(VSPE\*\*2-VSPA\*\*2)/10.+STL\*DZ/G0)\*0.2388  $DP = GO2*(VSPQ*FW*DZ/(2.*DH)+(VSPA-VSPE))*1.02E-3$  $P E = P A + DP$ ETPS=HDI(PE, THE) IF(ABS(ETPE-ETPS)-1.E-3) 13,17,17 17 DTR=DTH\*(ETPE-ETPS)/(ETPS-ETPAS) DDT=ABS(DTO-DTH)  $IF (DDTO-DDT) 16, 16, 15$ 15 ETPAS=ETPS DDT0=DDT GO TO 12 16 IF(5-IDT)  $18,15,15$ 18 WRITE(9,301) N, IDT, DDT, DDTO 13 DTF=THA-THE  $IF(N-4)21, 23, 21$  $21$   $1 \times 1=1$  $TH(N)=THE+O.S*DTH$  $P(N) = P E - 0.5 * DP$ IF(N-6)22,33,22 22 IF (N-39) 35, 33, 35 36 TWA(N)= $0$ . 23 TH(N)=THE  $P(N)=PE$ 33  $I \times 1=0$ 35  $ENT(N)=HDI(P(N),TH(N))$  $RHO(N)=1.E-3/HDV(P(N),TH(N))$ CP (N) = (HDI (P(N), TH(N)+5.)-HDI (P(N), TH(N)-5.))/10.\*4.187  $CETA = ETA (P (N), TH(N), 2) * 98.1$  $CFLAM=FLAM(P(N),TH(N),2)*1.163E-2$  $RE(N)=GO*DH/(FK*CETA)$ PR(N)=CP(N)\*CETA/CFLAM  $IF(1X1)34,31,34$ BER. DER WAERMEUEBERGANGSZAHL HZ UND HUELLENAUSSENTEMPERATUR TWA

 $\mathbf C$ 

- 44 -

```
34 CHZ= ANG*AZAO*REIN)**EUK*PR(N)**EUP*CFLAM/DH
        HZ = 0.95 * CHZ19 HZ C=HZ
        DTWD = STL / (3.1416 * D * HZ)HZ=CHZ*((TH(N)+273.)/(TH(N)+DTWD+273.))**EUT
        IFIO.01-ABS(HZ-HZO)19,19,2020 TWA(N)=TH(N)+DTWD*HZ0/HZ
        IF(IX)81,40,8181 IF(TWA(N+1)-TWA(N))90,80,80
    80 DTWA=TMAX-TWA(N+1)
        TMAXS=TWA(N+1)CHZMX=STLO
        PZMX = P(N+1)THZMX=TH(N+1)WRITE(9,1900) GO, HC, THZMX, TMAXS
        IF(XX-ABS(DTWA))501,501,8282 IX = 090 H(N)=HZ
       P A = P ETHA = THEETPA=ETPE
       GO TO 32
    40 IF (IX2) 37, 90, 37
\mathsf{C}ERMITTLUNG VON NR NR = ANZAHL DER AUFZURAUHENDEN TEILSTUECKE
    37 DTWA=TMAX-TWA(N)
       IF(1,-AZAO)90,38,3838 IF (DTWA-(TWA(N+2)-TWA(N+1)))44,43,43
    43 IF(IX3)45,46,45
    45 NR = NR - 1N = N + 1PA=0.5*(P(N)+P(N+1))THA=0.5*(TH(N)+TH(N+1))ET PA=HDI(PA, THA)- 60 TO 28 - - - - -44 NR =NR +1
                            \label{eq:2.1} \mathcal{L}_{\mathcal{A}}(\sigma) = \mathcal{L}_{\mathcal{A}}(\sigma) \sum_{\sigma \in \mathcal{A}} \mathcal{L}_{\mathcal{A}}(\sigma) \mathcal{L}_{\mathcal{A}}(\sigma)1 \times 3 = 0GO TO 5
   46 1 \times 2 = 0GO TO 90
   31 PA = P(N)a Tanzania
       THA=TH(N)ETPA=ENT(N)IF(4-N)32,141,141\mathsf{C}EINTRITTSDRUCKVERLUST DPE IN DAS SPALTGASPLENUM
  141 N=3P(3)=P(4)THE=TH(4)ETPO=ENT(4)IDT=0142 DTC=DTH
       IDT = IDT + 1THE=THE+DTH
       VSPO=HDV(P(3),THE)
       DPE=0.75*VSP0*G02*1.02E-3
       P(3)=P(4)+DPE
```
- 45 -

```
ETPS=HDICP(3), THEIF(ABS(ETPS-ETPO)-1.E-3) 146,149,149
  149 THS1=THE-0.1*DTH
      ETPS1=HDI(P(3), THS1)DTH=DTH*0.1*(ETPO-ETPS)/(ETPS-ETPS1)
      DDT=ABS(DT0-DTH)
      IF(DDTO-DDT)
                      147, 147, 144144 DD IO = DDTGO TO 142
  147 IF(5-IDT) 148, 144, 144
  148 WRITE(9,301) N, IDT, DDT, DDTO
  146 TH(3)=THE
\mathbf CKRB=0 CORE UND RAD. BLANKET IN REIHE, KRB=1 PARALLEL
      IF(KRB)168,168,169
  169 DP=0.
      GO TO 170
\mathsf{C}DURCHSATZ GBLR UND DRUCKVERLUST DP IM MAX. BELASTETEN TEILKANAL
\mathsf{C}DES RAD. BLANKETS
                             ZUSTANDSGROESSEN AM REAKTOREINTRITT
\mathbf cWIRKUNGSGRAD
                     CORE-AUSLEGUNG
  168 VSPA=HDV(P(3), THBLA)
      DP = 1.
      P(1)=P(3)+DPDTH=3.TH(1)=TH(3)IDT=0ETPAS=ETPO
  163 DT0=DTH
      IDT = IDT + 1TH(1)=TH(1)-DTHVSP1=HDV(P(1),TH(1))VSPQ=0.5*(VSP1+VSPA)GBLR=VCBLR*CHIM*(HC+HBL+HBL)*0.637/((HDI(P(3),THBLA)-HDI(P(1),TH(1)
     1)) ) * 4.187)
      GBLR2=(GBLR/FKBLR) ** 2
      DP = GBLR2*(0.75*VSP1-0.25*VSPA+VSPQ*FWBLR*HGES/(2.*DHBLR)+VSPA-VSP11)*1.02E-3170 P(1) = P(3) + DPDP CES = P(1) - P2IF(-KK)181,180,180
  180 ETAN = - AK6*DPGES**2-AK5*DPGES+AK7
      IF(ETAN) 185,185,181
  185 WRITE(9,343) ETAN
      GO TO 533
  181 QTH=QEL/ETAN
      QTHC = VQC*QTHAN=QTHC*1. E+6/(PHIAX*PHIRAD*CHIM*HC)DC=SQRT((AN/AST)*(CF1*S**2+CF2*S+CF3)/(0.7854*VA2))
      VSL=VL*(VS1+DC*VS2)
      GC = (VQC + 2_* WQBL) * QTH / (ETP2
                                          -ETPO)*4.187E-3+5.E-5*(G*1.E3/
     1(AN*FK))**2*(HDV(P2,TH2)**2-(1.E-3/RHO(4))**2))
      IF(KRB) 162, 162, 161
  161 TH(1)=TH(3)THARB=TH2-DTRB
      ETP1=ETPO
      ETPR=HDI(P2, THARB)
```
- 46 -

![](_page_51_Picture_13.jpeg)

 $\mathcal{L}^{\text{max}}_{\text{max}}$ 

 $-47 -$ 

 $\mathcal{L}^{\text{max}}_{\text{max}}$  and  $\mathcal{L}^{\text{max}}_{\text{max}}$ 

![](_page_52_Picture_4.jpeg)

 $-48-$ 

```
IDELTH=1IX2=1WRITE(9,1500) ITWI, TWIMAX, TMAX
      GO TO 150
  256 WRITE(9,341) ITWI
\mathsf{C}BERECHNUNG DER MITTELWERTE FUER RAD. BLANKET
  260 GR=G
      IF (KRB) 265, 265, 268268 TH(2)=0.5*(TH1+THARB)
      P(2)=0.5*(P1+P2)GO TO 269
  265 THA=TH(1)
      ETPES=ETP1
      IDT=0261 DT0=DTH
      IDT = IDT + 1THA = THA + DTHET POR=ETP1+(VQBRAD*QTH/(G*0.17*4.187E-3))
      ETPS=HDI(P(3),THA)IF(ABS(ETPOR-ETPS)-1.E-3) 264,263,263
  263 DTH=DTH*(ETPOR-ETPS)/(ETPS-ETPES)
      DDT=ABS(DTO-DTH)
      IF(DDT0-DDT) 262,262,266
  266 ETPES=ETPS
      DDTO=DDTGO TO 261
  262 IF(IDT-5) 266,266,267
  267 N=2
      WRITE(9,301) N, IDT, DDT, DDTO
  264 TH(2)=0.5*(TH(1)+THA)
      P(2)=0.5*(P(1)+P(3))269 DO 155 N=1,3
      ENT(N)=HDICP(N),TH(N))155 RHO(N)=1.E-3/HDV(P(N), TH(N))
      CALL OUTPT(GO,WZM1,V1,V2,V4,V5,V6,AZAOO,VL,VS1,VS2,VLRB)
      GO TO 200
                 COMBRE (ITWI, AZAOO, TWIM, TMAX)
  201 CALL
      GO TO 200
  999 CALL EXIT
  300 FORMAT(1HO, 26HS UND DH NICHT BERECHENBAR)
  301 FORMAT(IHO, 32HMEHR ALS 5 ITERATIONEN UEBER DTH, 5X, 3HN = , I3, 5X,
     15HIDT = 13,5X, 5HDDT = 12.4, 5X, 6HDDTO = 1512.4302 FORMAT(1H0,40HKEINE KONVERGENZ FUER TH1 ODER P2, TH1 =,F9.3,3X,
     18HDELTAT = F9.3, 3X, 4HP2 = F9.3, 3X, 8HDELTAP = F9.3340 FORMAT(1H0,7HPHIAX(=E11.4,35H) WIRD ZU GROSS ODER ZU KLEIN HC =
     1E11.4, 2X, 6HTH2M = E11.4341 FORMAT(1HO,40HMEHR ALS 5 ITERATIONEN UEBER TWI, ITWI =, 13)
  343 FORMAT(1HO,7HETAN (=,F7.4,20H) NICHT MEHR POSITIV)
 1400 FORMAT(1H, 25X, 5E12.4)
1500 FORMAT(1HO, I2, 2E13.5)
1600 FORMAT(1HO, 7HTHZMX =E12.5, 23H WIRD GROESSER ALS TMAX)
1700 FORMAT(1HO, 6HTMAX =E12.5, 8H GESETZT)
 1800 FORMAT( 1H1,19HITERATIONSPARAMETER/1H0,4HITWI,3X,6HTWIMAX,7X,4HTMA
     1x, 5x, 5HDPGES, 8x, 4HP(1), 7x, 6HDELTAP, 7x, 5HTH(1), 6x, 6HDELTAT, 5x, 2HGO,210X, 2HHC, 9X, 5HTHZMX, 6X, 5HTMAXS)
 1900 FORMAT(1H ,83X,3E12.4,E12.5)
```
 $-49 -$ 

#### 7.2.2 SUBROUTINE HOTMIX

SUBROUTINE HOTMIX(PE, CHIMX, THE, IVG, VPR, V4, V5, V6, AZAO, GO, WZM, IT)  $\mathsf{C}$ BENUTZTE UNTERPROGRAMME- $HDI, HDV, FLAM, ETA, TS, PS$ DIMENSION THE(5), THA(5), DTH(5), ETPE(5), ETPA(5), ETPES(5), ETPS(5),  $1GPKTO(5), QZ(5), VSP(5), VSP(5)$ DIMENSION THIA(30), TWAI(30), GPKT(5), TWII(30), TBII(30) COMMON QEL, CHIMAX, P1, P2, TH1, TH2, ETAN, D, DH, FK, S, DS, PHIAX, PHIRAD, <del>lhc, dc, SH, SamH, DB, SamBR, HS, HSL, HSPG, S1, S2, GR, ALPHA1, TWAMAX,</del> 2TWIMAX, TBIMAX, ANG, EUK, EUP, EUT, COTW, CWBI COMMON QTH, DPGES, C1, C2, C3, C4, C5, CON1, CON2, CON3, CON4, F1, F2, FZF0, 1BETAO, BETAO1, ALPHA2, ALPHAS, AK2, AK5, AK6, AK7, VQC, VQBL, VQBRAD, S3, 2AST, STH, KK, KGEO, KRB, NR, DTRB, THBLA, VCBLR, FKBLR, DHBLR, FWBLR EQUIVALENCE(THIA(1), TWAI(1), TWII(1), TBII(1)), 1(GI, GPKT(1)),(GJ, GPKT(2)),(GK, GPKT(3)),(GL, GPKT(4)),(GM, GPKT(5)),  $2(ETPE(1), ETPA(1))$ CDTW=1./(55.\*D)+ALOG(D/(D-2.\*SH))/(6.2832\*SAMH)  $CWBI = 1.7(DB*3.1416)+1.7(12.5664*SAMBR)$  $FKPH=0.5*FK$  $GM = 0.5 * 60$  $SMIN = S - DS$  $IF(KGE0)3, 4, 3$ 3 FKG=SMIN\*\*2 GO TO 5 4 FKG=0.86603\*SMIN\*\*2 5 FM IN=FKG-0.7854\*D\*D-S2\*(SMIN-D)\*\*2  $DHMIN=4. * FMIN/(3.1416*D+S1* (SMIN-D))$  $IF(IVG)1,1,2$  $1 \text{ VG=1.}$ GO TO 40 2 VG=FK /FMIN 40  $AQ=1.5$ WIK=WZM\*GM  $GI = GM/(VG * * 1.5)$  $GJ = GM$  $GK = GM$  $GL=GM$ DZ=HC /FLOAT(IT) WIKMDZ=WIK\*DZ PIDHS=3.1416/HS CHIHS=CHIMX/PIDHS  $QZZ=0$  $1Z=0$  $27 IZ = IZ + 1$ ETFE(1)=HDI(PE, THE) DO 14  $J=1,5$  $DTH(J)=1.$  $THF(J)=THE$  $THA(J)=THE$ 14  $ETPE(J)=ETPE(1)$  $Z = 0$ DO 15 N=1, IT

![](_page_55_Picture_10.jpeg)

 $-51 -$ 

 $\sim 5\,\mu$ 

 $\mathcal{A}^{(1)}$ 

 $IZ2 = IZ2 + 1$  $D0 10 J=1,5$ THA(J)=THA(J)+DTH(J)  $IF(ABS \cdot DTH(J))$  $1-5.E-2190, 11, 11$  $11$  ETPS(J)=HDI(PE, THA(J)) IF(ABS (ETPS(J)-ETPA(J))-1.E-3)90,51,51  $51$   $15$  $I1 = 2$  $DTH(J) =$  $I(ETPS(J)-ETPES(J)) * (ETPA(J)-ETPS(J))$  $DTH(J)$  $ETPES(J) = ETPS(J)$ GO TO 10 90 DTH( $J$ ) = 0 10 CONTINUE GO TO(13,56), IST1 56 IF(IZ2-5)54,54,35 35 WRITE (9,500) Z 13 DO 94 J=1,5  $DTH(J)=TI(A(J)-THF(J))$ 94 THE(J)=THA(J)  $THIA(N)=THA(1)$  $15$  J = N  $IF(1-IZ)505,50,50$ 50 VSP(5)=HDV(PE,0.5\*(THE+THA(5)))  $GPKTO(5)=GM$  $D0$  508 J=1.4 508  $VSP(J)=VSP(5)$ 505  $IST=0$ DO 509  $J=1,4$  $VSPO(J)=VSP(J)$  $VSP(J)=HDV(PE, 0.5*(THE+THA(J)))$  $GPKTOYJ) = GPKT(J)$  $GPKT(J)=GPKT(J)*SQRT (VSPO(J)/VSP(J))$ IF(ABS (GPKTO(J)/GPKT(J)-1.)-1.E-4)509,510,510  $510$   $15T=1$ 509 CONTINUE  $IF(IST) 511, 17, 511$ 511 IF(I2-5)27,27,512 512 WR ITE (9,501) 17 PCHI=PHIAX \*HC \*CHIMX\*(1.1667\*VPR+3.3333)\*0.2388 HDIO=HDI(PE, THE) PDTH=GPKT0(1)\*(ETPA(1)-HDI0)+GPKT0(2)\*(ETPA(2)-HDI0)+2.\*GPKT0(3)\*  $1(EIPA(3)-HDI0)+2$ , \*GPKT0(4)\*(ETPA(4)-HDI0)+3, \*GPKT0(5)\*(ETPA(5)- $2HDIO$ VENRG=PCHI/PDTH  $Y = ABS(I - VENRG)$  $IF(Y-0.02)26,24,24$ 24 WR ITE (9,502) VENRG 26 IF(IVG) 76, 76, 78 76  $G0 = 2. *G1$ **RETURN**  $78$  TWAMAX= $0$ .  $TWIMAX=0$ . TB  $IMAX=0$ .  $Z = HC + DZ$ DO 85  $J=1$ , IT  $Z = Z - DZ$ 

 $-52 -$ 

 $N = 1T + 1 - J$  $ID = THE + (THIA(N) - THE) * V5$  $CPW = (HDI(PE, TD+5.)-HDI(PE, TD-5.))$  \*0.4187 CHIZ=CHIMX\*COS(3.1416\*(2.\*Z -HC)/(2.\*HS))\*VPR QF=CHIZ/(D\*3.1416)  $CETA = ETA(PE, TD, 2)*98.1$  $SAM = FLAM(PE, TD, 2)*1.163E-2$ RE=GPKT(1)\*VG\*DHMIN/(EKPH\*CETA) PR=CPW\*CETA/SAM CHZ=ANG\*AZAO\*RE\*\*EUK\*PR\*\*EUP\* SAN/DHMIN  $HZ = 0.95*CHZ$  $81 HZ$  C=HZ DTWD=QF/HZ  $\tilde{\gamma}$ HZ=CHZ\*((TD+273.)/(TD+DTWD+273.))\*\*EUT  $Y = ABS(HZ-HZO)$  $IF(0.01-Y)81,81,82$ 82 TWAI(N)=TD+DTWD\*V4\*HZ0/HZ  $IFITWAI(N)-TWAMAX) 87,87,86$ 86 TWAMAX=TWAI(N) 87  $TWII(N)=TWAI(N)+$ CHIZ\*CDTW\*V6 IF(TWII(N)-TWIMAX)  $84,84,83$ 83 TW IMAX=TWII(N)

ZA =F6.1,17H MEHR ALS 5 ITER.)

ENERGIEBILANZ UNGENAU, VENRG =, F7.4)

KEINE KONV. FUER GO)

84 TBII (N)=TWII (N) +CHIZ\*CWBI

85 TBIMAX=TBII(N)

500 FORMAT(1H , 12HHOTMIX

501 FORMAT(1H), 27HHOTMIX

502 FORMAT(IH , 37HHOTMIX

70 RETURN

IF(TBII(N)-TBIMAX) 70,70,85

 $-53 -$ 

#### 7.2.3 SUBROUTINE OUTPT

```
SUBROUTINE OUTPT(GO, WZM1, V1, V2, V4, V5, V6, AZAOO, VL, VS1, VS2, VLRB)
     DIMENSION N1(6), N2(6), RHOQ(6)
     COMMON QEL, CHIMAX, P1, P2, TH1, TH2, ETAN, D, DH, FK, S, DS, PHIAX, PHIRAD,
    1HC, DC, SH, SAMH, DB, SAMBR, HS, HBL, HSPG, S1, S2, GR, ALPHAI, TWAMAX,
    2TWIMAX, TBIMAX, ANG, EUK, EUP, EUT, CDTW, CWBI
     COMMON QTH, DPGES, C1, C2, C3, C4, C5, CON1, CON2, CON3, CON4, F1, F2, F2F0,
    <del>lbETAO,BETAOl,ALPHA2,ALPHAS,AK2,AK5,AK6,AK7,VQC,VQBL,VQBRA9,S3,</del>
   2AST, STH, KK, KGEO, KRB, NR, DTRB, THBLA, VCBLR, FKBLR, DHBLR, FWBLR,
   3.
        TH(40), P(40), ZA(40), RHO(40), CP(40), H(40), REC(40), PR(40), TWA(40),4ENT(40)
    HZUD=HC/DC
    VC=0.7854*DC**2*HC*1.E-6
    N1(1)=8N2(1)=37DO 501 J=2,6NI(J)=8+(J-2)*6501 N2(1)=13+(1-2)*6DO 502 J=1,6502 RHOQ(J)=BFUNC(RHO, N1(J), N2(J))
    HO=HSPG+HBL+0.5*HCWRITE(9,303)
303 FORMAT(1H1,46X,44HH20-DAMPF-GEKUEHLTER SCHNELLER
                                                              BRUTREAKTOR//)
    WRITE 49,306) QEL, PHIRAD, F1, PHIAX
306 FORMAT(1HO, 8HQEL
                           =, F9.3, 2X, 2HMR, 13X, 8HPHIRAD =, F9.3, 17X, 8HF1
       =, F10.4, 16X, 8HPHIAX =, F9.3)
   1 -WRITE(9,307)ETAN,CI, F2, P2307 FORMAT(1HO, 8HETAN = , F10.4, 16X, 8HC1
                                                  =, E13.5, 13X, 8HF2
                                                                          =,
                        =, F9.3,2X,2HAT)
   1F9.3, 17X, 8HP2WRITE(9,308) QTH, C2, FZF0, DPGES
308 FORMAT(IHO, 8HQTH
                          =, F9.3, 2X, 2HMW, 13X, 8HC2
                                                         =, E13.5, 2X, 6HCM**-
                   =, F9.3, 17X, 8HDPGESR =, F9.3, 2X, 2HAT)
   11, 5X, 8HFZFO
    WRITE(9,309) P1, C3, BETAO, GR
309 FORMAT(1H0,8HP1
                           =, F9.3, 2X, 2HAT, 13X, 8HC3
                                                          =, E13.5, 2X, 6HCM**-
   12, 5X, 8HBETA0 = FI0.4, 16X, 8HG=, F9.3, 2X, 4HKG/S)
    WRITE(9,310) TH1, C4, BETA01, GO
310 FORMAT(1HO, 8HTHETA1 =, F9.3, 2X, 5HGRD C, 10X, 8HC4
                                                             =, E13. 5, 2X, 6HCM
   1**-3, 5X, 8HBETA01 =, F10.4, 16X, 8HG0
                                               =, F9.3, 2X, 3HG/S)
    WRITE(9,311) TH2,C5,ALPHA2,DH
311 FORMAT(1HO, 8HTHETA2 =, F9.3, 2X, 5HGRD C, 10X, 8HC5
                                                              =,E13.5,2X,6HCM1**-4, 5X, 8HALPHA2 =, F10.4, 16X, 8HDH
                                               =, F9.3, 2X, 2HCM)
    WRITE(9,312) TWIMAX, CON1, ALPHAS, S
312 FORMATI1HO, 8HTWIMAX =, F9.3, 2X, 5HGRD C, 10X, 8HCON1
                                                             =, F9.3, 6X, 9HGR
   1D/AT**2,2X, 8HALPHAS = F10.4, 16X, 8HS = F9.3, 2X, 2HCMWRITE(9,313) CHIMAX, CON2, AK2, FK
313 FORMAT(1HO,8HCHIMAX =,F9.3,2X,4HW/CM,11X,8HCON2
                                                           =, F9.3, 6X, 6HGRD/
   1AT<sub>9</sub> 5X, 8HAK2
                       =,F10.4,16X,8HFK
                                              =, F10.4, 2X, 5HCM**2)
    WRITE(9,314) D, CON3, AK5, HC
314 FORMAT(1HO,8HD
                          =, F9.3, 2X, 2HCM, 13X, 8HCON3
                                                          =, F9.3, 6X, 5HGRD C,
   1 6X_78HAK5 = _7E11.372X_74H1/AT,
                                           9X,8HHC=, F9.3, 2X, 2HCM)
    WRITE(9,315) DB, CON4,AK6,DC
```
 $-54 -$ 

315 FORMAT(1HO, 8HDB  $=$ , F9.3, 2X, 2HCM, 13X, 8HCON4  $=$ ,  $E13.5$ ,  $13X$ , 18HAK6  $=$ , E11.3, 2X, 7H1/AT\*\*2, 6X, 8HDC  $=$ , F9.3, 2X, 2HCM) WRITE(9,316) SH, S1, AK7, HZUD 316 FORMAT(IHO, 8HSH  $=$ , F9.3, 2X, 2HCM, 13X, 8HS1  $=$ , F9.3, 17X, 8HAK7  $=$ , F10.4, 16X, 8HHZUD  $=$ , F9.3)  $\mathbf{1}$ WRITE(9,317) ALPHA1, S2, VQC , VC  $317$  FORMAT(1HO,8HALPHA1 =,F9.3,17X,8HS2  $= 559.3$ , 17X, 8HVQC  $=$ ,  $1F9.3, 17X, 8HVC$  $=$   ${}_{2}F9.3$   ${}_{2}2X$   ${}_{2}4H$ M\*\*3) WRITE(9,334) KK,S3,VQBL,TWAMAX 334 FORMAT(1HO, 8HKK  $=$ , 15, 21X, 8HS3  $=$ , F9.3, 17X, 8HVQBL  $=$ , F9.3,  $117X, 8H$ TWAMAX =,  $F9.3, 2X, 5H$ GRD C) WRITE(9,304)ANG, SAMBR, VOBRAD, TBIMAX 304 FORMAT(1HO, 8HANG  $=$ , F10.4, 16X, 8HSAMBR  $=$ , F10.4, 5X, 8HW/CM\*GRD, 3X,  $18HVQBRAD = F9.3.17X.8HTBIMAX = F9.3.2X.5HGRD C$ WRITE(9,305) AZAOO, SAMH, VCBLR, NR 305 FORMAT(1HO, 8HAZAO  $=$ , F9.3, 17X, 8HSAMH  $=$ ,F10.4,5X,8HW/CM\*GRD,3X, 18HVCBLR  $=$  F9.3, 17X, 8HNR  $=15$  $WR$ ITE(9,336) EUK,WZM1,KGEO,KRB 336 FORMAT(1H0,8HEUK  $=$ F9.3,17X,8HWZM  $=$ F10.4,5X,4H1/CM,7X,8HKGE0  $= 15$  $1 = 15,21X,8HKRB$ WRITE(9,337) EUP, AST, STH, DTRB 337 FORMAT(1HO, 8HEUP  $=$   $F9.3, 17X, 8$  HAST  $=$ F9.3,17X,8HSTH  $=$ F $\overline{3}$ ,  $\overline{3}$ ,  $14X, 2HCM, 11X, 8HDTRB$  $=$ F9.3,2X,5HGRD C) WRITE(9,338) EUT, THBLA, FKBLR, DHBLR, FWBLR, DS  $=$ F9.3,17X,8HTHBLA  $=$ F9.3,5X,5HGRD C,7X,8HFKBLR 338 FORMAT(1HO,8HEUT  $=$ , F9.3, 4X, 5HCM\*\*2, 8X, 8HDHBLR  $=$ , F9.3, 2X, 2HCM/1HO, 8HFWBLR  $=$ , F9.3  $2, 17X, 8HDS$  $=$ , F9.3, 5X, 2HCM/)  $WR1TB(9,335) V1, V2, V4, V5, V6, V51, V52, V1, VLRB$ 335 FORMAT(1HO,25HHEISSKANALFAKTOREN - V1 =,F6.3,3X,4HV2 =,F6.3,3X,  $14HVA = F6.3, 3X, 4HVS = F6.3, 3X, 4HVO = F6.3/1H0, 26HSCHIEFLASTFAKTORE$  $2N - VSI = -F6.3.3X.5HVS2 = -E10.3.10X.18HLECKAGEFAKTOR VL = -F6.3.$ 310X,20HBLANKETFAKTOR VLRB =F6.3) WRITE(9,350). 350 FORMAT(//1HO, 41HINTEGRALE MITTELWERTE DER DICHTEN IM CORE) WRITE(9,351) RHOQ(1) 351 FORMAT(1H+,50X,21HGESAMTES CORE, RHOQ =F9.5,2X,7HG/CM\*\*3) DO 503  $J=2,6$  $J0 = J - 1$ 503 WRITE(9,352) JO, RHOQ(J) 352 FORMAT(1H0,50X,4HZONE,I2,9X,6HRHOQ =F9.5,2X,7HG/CM\*\*3)  $WRIFE(9,318)$ 318 FORMAT(1H1,71HAXIALE TEMPERATUR-, DRUCK- UND DICHTEVERTEILUNG IM NO IMINELLEN KUEHLKANAL) WR ITE(9,319)  $319$  FORMAT(1HO,  $18X$ ,  $1HZ$ ,  $6X$ ,  $2HTH$ ,  $6X$ ,  $1HP$ ,  $7X$ ,  $3HRHG$ ,  $7X$ ,  $1HI$ ,  $7X$ ,  $2HCP$ ,  $7X$ ,  $1HW$ 17X,2HRE,8X,2HPR,5X,3HCHI,7X,1HH,7X,3HTWA,5X,3HTWI,5X,3HTBI) WRITE(9,320) 320 FORMAT(1HO,18X,2HCM,4X,5HGRD C,3X,3HATA,4X,7HG/CM\*\*3,2X,7HKCAL/KG, 12X,8HWS/G\*GRD,2X,3HM/S,6X,1H1,9X,1H1,6X,4HW/CM,2X,9HW/QCM\*GRD, 22X,5HGRD C,3X,5HGRD C,3X,5HGRD C) DO 400  $N=1,3$ GO TO (401,402,403), N 401 WRITE(9,321) 321 FORMATI1HO, 15HREAKTOREINTRITT/) GO TO 404

![](_page_60_Picture_4.jpeg)

 $-56 -$ 

#### 7.2.4 SUBROUTINE COMBRE

```
SUBROUTINE COMBRE (ITWI, AZAOO, TWIM)
    COMMON QEL, CHIMAX, P1, P2, TH1, TH2, ETAN, D, DH, FK, S, DS, PHIAX, PHIRAD,
   1HC, DC, SH, SAMH, DB, SAMBR, HS, HBL, HSPG, S1, S2, GR, ALPHA1, TWAMAX,
   2TWIMAX, TBIMAX, ANG, EUK, EUP, EUT, CDTW, CWBI
    WRITE(9,501) QEL, CHIMAX, P1, TWIM, TH2, ALPHA1, D, AZA00, S1, S2
501 FORMAT(1H ,7HEINGABE/1H ,7HQEL = ,F9.3,5X,7HCHIMAX=,F9.3,5X,7HP1
  1 = F9.3,5X,7HTWIM = F9.3,5X,7HTH2 = + F9.3/1H,7HALPHA1=,F9.3,
   25X,7HD=, F9.3, 5X, 7HAZAO =, F9.3, 5X, 7HS1 =, F9.3, 5X,
   37HS2
            =, F9.3)
    WRITE(9,500) ITWI
500 FORMAT(1H,31HRECHNUNG ABGEBROCHEN BEI ITWI =,13)
    RETURN
```
7.2.5 FUNCTION AFUNC

FUNCTION AFUNC(PHIAX)  $HZHS = SQRT$   $(-2.755*(PHIAX-1.))$  $1$  HZ HS 0 = HZHS

```
HZHS=SIN (1.5707963*HZHS)/(1.5707963*PHIAX)
Y = ABS (HZHSO-HZHS)
```
 $IF(1. E-5-Y)1, 1, 2$ 2 AFUNC=HZHS **RETURN** 

7.2.6 FUNCTION BFUNC

```
FUNCTION BFUNC (Y, N1, N2)
    DIMENSION Y(51)
    SG=0.
    SU=0.
    11 = N1 + 1NX = N2 - N1IF(1-NX)5, 4, 44 WRITE (9,100)
    GO TO 6
  5 IF(FLOAT (NX/2)-FLOAT (NX)/2.12,9,9
  9 FS = 0.
    GO TO 1
  2 FS=(5.4Y(N2)+8.4Y(N2-1)-Y(N2-2))/12.N2 = N2 - 11 I2=N2-1DO 3 I=11, 12, 2SG = SG+Y(1)3 SU=SU+Y(I+1)
  8 BFUNC={(Y{N1)+4.*SG+2.*SU-Y{N2))/3.+FS)/FLOAT {NX}
  6 RETURN
100 FORMAT(1HO, 27HBFUNC
                            ZU WENIG INTERVALLE)
```